*Olympiáda techniky Plzeň 2013 21. – 22.5. 2013 www.olympiadatechniky.zcu.cz*

### **DIGITÁLNY ZAZNAMENÁVAČ VÝŠKY RC MODELU LIETADLA**

### **DIGITAL DATA RECORDER ALTITUDE FOR RADIO CONTROLLED MODEL AIRCRAFT**

#### **Bc. Tomáš Valent, Ing. J. Pavlovkin, PhD., PaedDr. J. Stebila, PhD.**

#### *Resumé*

*V tomto príspevku sa venujeme návrhu a vyhotoveniu digitálneho zaznamenávača výšky rádiom riadeného modelu lietadla. Zariadenie ukladá namerané dáta z modelu lietadla, každú jednu sekundu po dobu viac ako dvoch hodín. Zariadenie pracuje pomocou mikrokontroléra ATmega 168 PA. ATmega 168 je 8-bit AVR RISC-based mikrokontrolér. Ďalšími dôležitými časťami zariadenia sú tlakový barometrický senzor BMP085 a sériová pamäť EEPROM 24LC256. Zariadenie pracuje s citlivosťou 25cm. Analýza nameraných hodnôt je možná cez MS Excel pomocou prevodníka PLX-DAQ.* 

#### *Abstract*

*This post is devoted to design and construct the digital data recorder of altitude for radio controlled model aircraft. The Device stores data of model aircraft, every one second for more than two hours. The device works by using microcontroller ATmega 168 PA. ATmega 168 is high-performance, low-power Atmel 8-bit AVR RISC-based microcontroller. Microcontroller supports a throughput of 20 MIPS at 20 MHz and operates between 2.7-5.5 volts. Other important components are Barometric Pressure Sensor - BMP085 and 24LC256 Serial Electrically Erasable PROM. The device operates with sensitivity 25 cm. Analyzation of the measured data is possible via MS Excel, with using converter PLX-DAQ.* 

### **ÚVOD**

 Pohyb v treťom rozmere je pre pozorovateľa zo zeme zahalený jedným veľkým tajomstvom. Akú výšku môže mať model lietadla letiaceho vzduchom? Výšku môžeme odhadovať alebo merať. Ako klasifikovaný odhad môžeme použiť dlhoročnú skúsenosť, cvik, poprípade rôzne trigonometrické pomôcky, k meraniu nám môže poslúžiť i merací prístroj – výškomer (Altimeter).

 Veľkú časť svojho voľného času strávime s kamarátmi-modelármi na rôznych slovenských letiskách a môžeme povedať, že skoro vždy niekto položí otázku: "Akú výšku ten model môže mať?". Po tejto otázke sa ako vždy strhne vášnivá diskusia v ktorej sa predháňame rádovo aj po 100 metroch, síce model lietadla sa práve chystá na pristátie a jeho reálna výška je cca 70 metrov. To isté platí aj u skutočných lietadiel, kde sme tipovali výšku vetroňa po ukončení aerovleku na 700-800 metrov, no pre ukončenie sporu sme zavolali pilotovi a ten nám oznámil aktuálnu výšku 300 metrov...

 Na zaznamenávanie výšky pre využitie v modelárstve by sme boli nútení z dôvodu zmeny súťažných pravidiel zakúpiť zaznamenávač výšky, kde sa bude meniť najvyššia prípustná výška modelu lietadla v motorovom liete na 300 metrov. V dnešnej dobe sú na trhu dostupné zaznamenávače výšky, ale ich cena sa pohybuje v cenových reláciách okolo 100 € a viac. Takže sme mali motiváciu vytvoriť výškomer. Hlavným spúšťačom bolo pre nás nájdenie digitálneho senzora na meranie barometrického tlaku BOSCH BMP 085 pre platformu Arduino.

# **1 NÁVRH A VYHOTOVENIE VÝŠKOMERU**

 Skúsenosti s mikrokontrolérmi sme mali už zo strednej školy a nejaké pokusy sme robili aj doma. Zariadenie sme sa snažili koncipovať čo najjednoduchšie s použitím bežných súčiastok ktoré sme mali a s ktorými sme mali už skúsenosti.

Jadro zariadenia tvorí mikrokontrolér (MCU) ATmega 168 PA s nahraním bootloaderom z Arduina. V doslovnom vysvetlení je bootloader časť kódu, ktorý sa spúšťa ešte pred tým ako sa načíta program. ATmega 168 je 32 vývodový mikrokontrolér s vnútornou flash pamäťou 16 kB a maximálnou operačnou frekvenciou až 20 MHz (1). Na naše účely je čo sa týka výkonu daný mikrokontrolér predimenzovaný a zbytočne drahý, no nižšie verzie majú menšiu flash pamäť a náš program má až 11 kB. O meranie tlaku a teploty sa stará digitálny senzor BOSCH BMP 085, ktorý sme zakúpili na eBay už napájkovaný na doske, ktorá okrem samotného senzora obsahuje stabilizátor napätia na 3,3 V a tiež pull up rezistory potrebné pre správnu funkciu I2C rozhrania (2). Pull up rezistory slúžia na udržanie logickej hodnoty "1". Keďže senzor má vlastný stabilizátor je možné mikrokontrolér a pamäť napájať priamo z modelárskeho prijímača napätím 5 V bez nutnosti pridania ďalšieho stabilizátora.

 Digitálny senzor BMP085 (Obr. 1) je vysoko citlivý snímač s ultra nízkou spotrebou, len 0,005 mA. Výškové rozhranie v ktorom dokáže pracovať je od -500 m do +9000 m. Senzor pracuje v dvoch režimoch napätia. Prvým je *low-power mode* s presnosťou 0,5 metra. Druhým *High linear mode* kde je dosiahnutá presnosť 0,25 metra a pre ktorý sme sa aj my rozhodli. Módy sa líšia zmenou vstupného napätia, respektíve zmenou stabilizátora, ktoré je od 1,8 V do 3,6 V.

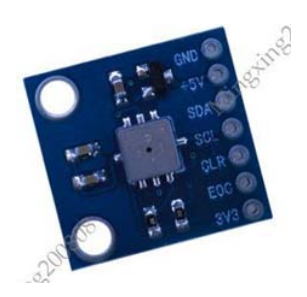

Obrázok 1 BMP085 na kúpenej doske

 Sériovú elektricky mazateľnú pamäť EEPROM (Electrically Erasable Programmable Read-Only Memory) sme zvolili 24LC256 s kapacitou 256 kB pamäte, čo vystačí na viac ako 2 hodiny záznamu(3). Pamäť je možné použiť aj s menšou kapacitou a tiež aj od iného výrobcu. Stačí iba v kóde prepísať adresu zariadenia. Pre ovládanie výškomera slúži jedno SMD tlačidlo (Surface Mount Devices - elektronické súčiastky vhodné na technológiu povrchovej montáže) a pre signalizáciu jedna fotodióda 1206 SMD. Pre spojenie zariadenia s PC slúži 5 pinový konektor na ktorý sa pripojí prevodník USB UART s ktorého je potrebné vyviesť pin s názvom DTR (Data Terminal Ready), ktorý sa nám stará o automatický reset mikrokontroléru. Pre tento prevodník je potrebne mať nainštalovaní driver, ktorý je voľne dostupný na internete na stránke spoločnosti *Silicon Laboratories* ktorá sa venuje vývoju a výrobe mikrokontrolérov a integrovaných obvodov (4).

 Zariadenie sme koncipovali na jednostrannú dosku plošného spoja v programe Eagle. Všetky súčiastky sú v puzdrách SMD a s trochou zručnosti sa dajú bez problémov zospájkovať aj v amatérskych podmienkach. Profesionálna výroba by vedela určite zariadenie ešte výrazne zmenšiť, ale na amatérske využitie na letisku to postačí. Rezistory a kondenzátory sú vo vyhotovení 1206 ale bez problémov je možné použiť aj v puzdre 0805. Plôšky na ich spájkovanie sme navrhli univerzálne pre viac veľkosti SMD súčiastok, pretože ešte stále je v našich obchodoch problém dostať súčiastky vo vyhotovení SMD. Zo strany súčiastok sa nachádza len doska so senzorom tlaku, kryštál a konektor pre pripojenie k PC (Obr 2).

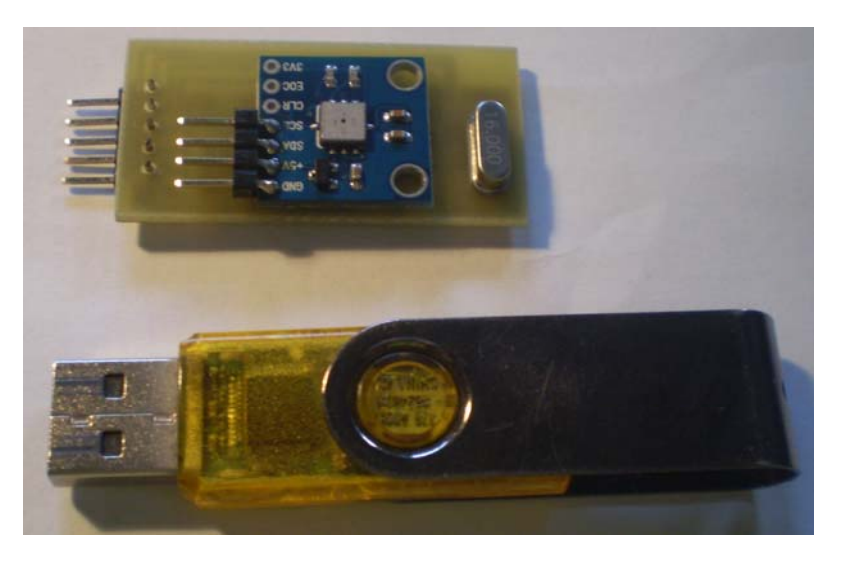

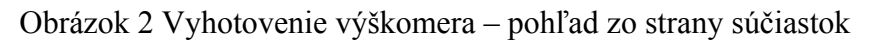

## **2 OŽIVENIE VÝŠKOMERA**

Po osadení súčiastok na dosku plošného spoja bolo treba do mikrokontroléra nahrať riadiaci program. Na tento účel sme si na doske plošných spojov vyviedli piny z mikrokontroléra, pretože by bolo asi nemožné spájkovať kábliky priamo na vývody mikrokontroléra v takomto vyhotovení puzdra. Programmer sme použili USBasp od firmy Arduino, ale samozrejme, je možné použiť aj iný programmer.

Keď sme už zariadenie oživili, môžeme s ním začať pracovať. Na napájanie stačí priviesť 5 V z modelárskeho prijímača, alebo z akéhokoľvek iného zdroja o hodnote DC +5 V. Po zapnutí výškomera dióda po pár bliknutiach zostane svietiť, čo znamená, že zariadenie je pripravené na používanie (Obr. 3) . Môžeme si teraz spustiť meranie výšky so vzorkovacím kmitočtom 1 Hz, stačí krátko podržať stlačené tlačidlo a výškomer začne za chvíľku blikať v pravidelnom intervale čo signalizuje nahrávanie (zaznamenávanie) výšky. Meranie je potrebné správne ukončiť a to tak, že tlačidlo opäť stlačíme a podržíme ho dovtedy kým signalizačná LED dióda nezačne trvalo svietiť teraz môžeme výškomer bezpečne odpojiť od napájania.

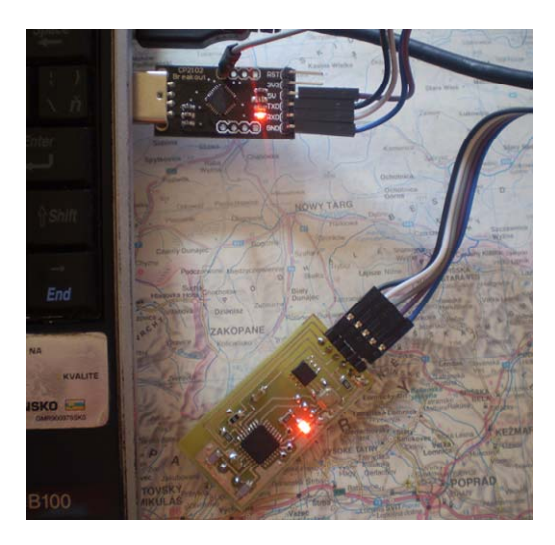

Obrázok 3 Pripojenie výškomera k PC

 Hlavnou funkciou výškomera je preniesť namerané (zaznamenané) dáta do PC kde sa dajú jednoducho graficky zobraziť. K tomu je potrebné stiahnuť free program PLX-DAQ, ktorý nám zabezpečí prenos dát z výškomera priamo do programu MS Excel(5). Pre čo najjednoduchšie ovládanie sme si pripravil šablónu v programe MS Excel, ktorá automaticky vykreslí graf letu zo zaznamenaných hodnôt.

Prenos dát z výškomera do PC je nasledovný:

- 1. Pripojíme výškomer k prevodníku USB UART.
- 2. Otvoríme pripravenú šablónu v MS Excel (vyskúšané na MS Office 2003).
- 3. Zvolíme Com Port, na ktorom máme náš prevodník a klikneme na tlačidlo Connect.
- 4. Výškomer by mal v tejto chvíli svietiť. Podržíme tlačidlo na tak dlho až dôjde k zhasnutiu LED diódy.
- 5. Dáta sa nám automaticky načítajú a zobrazí sa graf (Obr. 4).

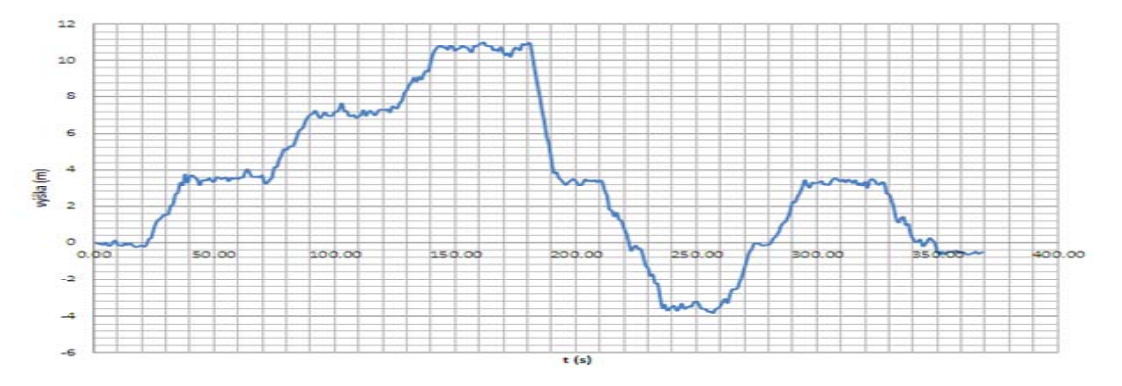

Obrázok 4 Výšková analýza Fakulty prírodných vied UMB

# **ZÁVER**

 Cieľom tochto príspevku bolo vytvoriť jednoduchý výškomer, ktorý má mať predovšetkým využitie v leteckom modelárstve, mal by vyvrátiť všetky nepravdivé tvrdenia o odhadovanej výške modelu lietadla a bude použitý za účelom súťažného lietania, kde bude slúžiť na nastavenie motorovej jednotky modelu.

 Váha výškomeru je do 10 g, čo pre naše účely to stačí. Rozsah práce nám nedovolil venovať sa samotnému zdrojovému kódu programu. Program má viac ako 400 riadkov, časť kódu sme prekopírovali z internetu.

### **LITERATÚRA**

- 1. http://www.atmel.com/devices/atmega168.aspx?tab=overview
- 2. http://www.adafruit.com/datasheets/BMP085\_DataSheet\_Rev.1.0\_01July2008.pdf
- 3. http://ww1.microchip.com/downloads/en/devicedoc/21203m.pdf
- 4. http://www.silabs.com/products/mcu/Pages/USBtoUARTBridgeVCPDrivers.aspx
- 5. http://www.parallax.com/tabid/393/default.aspx
- 6. http://www.linuxsoft.cz/article.php?id\_article=1881